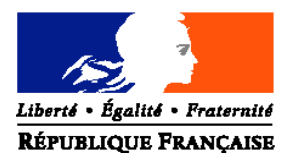

#### MINISTERE DE L'ALIMENTATION, DE L'AGRICULTURE ET DE LA PECHE

**DIRECTION GENERALE DE L'ENSEIGNEMENT ET DE LA RECHERCHE SERVICE DE L'ENSEIGNEMENT TECHNIQUE SOUS-DIRECTION DES POLITIQUES DE FORMATION ET D'EDUCATION Bureau des partenariats professionnels** Adresse : 1, ter avenue de Lowendal, 75007 PARIS

Suivi par : Mmes GUEGAN et PLAIRE Tél : 01 49 55 48 48 – 01 49 55 48 30 yveline.guegan@agriculture.gouv.fr isabelle.plaire@agriculture.gouv.fr

**CIRCULAIRE DGER/SDPFE/C2010-2012 Date: 22 juillet 2010**

**Date de mise en application** : immédiate **Nombre d'annexes** : 6

Le Ministre de l'alimentation, de l'agriculture et de la pêche à (cf destinataires)

**Objet :** Instructions relatives à l'organisation et à la délivrance, à titre expérimental, du certificat « certiphyto 2009-2010 » spécialité « délivrance – distribution - vente de produits phytopharmaceutiques » catégorie « produits grand public »

**Texte(s) de référence :** Décret n°2009-1619 du 18 décembre 2009 modifié relatif à la création, à titre expérimental, du certificat « certiphyto 2009-2010 » - Arrêté du 25 février 2010 relatif aux centres et organismes de formation mettant en œuvre le certificat « certiphyto 2009-2010 » et arrêté du 21 juillet 2010 portant création et fixant les modalités de délivrance du certificat « certiphyto 2009-2010 » spécialité « délivrance – distribution - vente de produits phytopharmaceutiques » catégorie « produits grand public » - Note de service DGER/SDPOFE/N2009/2062 du 03 juin 2009 – Circulaire DGER/SDPOFE/C2010-2006 du 24 mars 2010.

**Résumé :** Dans le cadre du plan gouvernemental de réduction de l'utilisation des pesticides « plan Ecophyto 2018 », il est créé, à titre expérimental, un certificat professionnel intitulé « certiphyto 2009- 2010 ». pour la catégorie « produits grand public » de la spécialité « délivrance – distribution - vente de produits phytopharmaceutiques ».

**Mots-clés :** certificat - « certiphyto 2009-2010 » - expérimentation

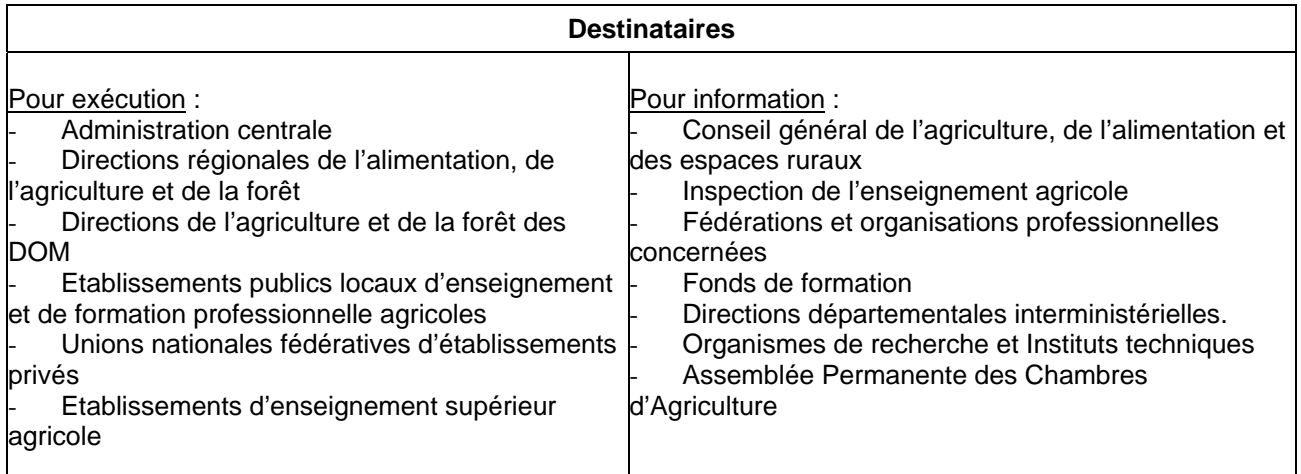

La présente circulaire a pour objet de préciser les conditions de mise en œuvre de l'expérimentation du dispositif « certiphyto 2009-2010 » pour la catégorie « produits grand public » de la spécialité « délivrance – distribution - vente de produits phytopharmaceutiques ».

Elle est prise en application du décret n°2009-1919 du 18 décembre 2009 modifié relatif à la création, à titre expérimental, du certificat « certiphyto 2009-2010 » précisé par l'arrêté du 25 février 2010 relatif aux centres et organismes de formation répertoriés pour mettre en œuvre l'expérimentation et l'arrêté du 21 juillet 2010 portant création et fixant les modalités de délivrance du certificat « certiphyto 2009-2010 » spécialité « délivrance – distribution - vente de produits phytopharmaceutiques » catégorie « produits grand public ».

Les instructions relatives à l'organisation et à la délivrance, à titre expérimental, du certificat « certiphyto 2009-2010 » sont détaillées dans la circulaire DGER/SDPOFE/C2010-2006 du 24 mars 2010 : le chapitre I présente et définit le dispositif, le chapitre II précise le rôle de chaque acteur et le circuit du dossier.

# **1. PUBLIC SUPPORT DE L'EXPERIMENTATION**

Spécialité « délivrance – distribution - vente de produits phytopharmaceutiques » catégorie « produits grand public »

Sont concernées les personnes physiques qui, dans le cadre de leur activité professionnelle exercée dans un commerce de détail généraliste ou spécialisé, proposent, recommandent ou vendent un produit défini à l'article L. 253-1 du code rural et de la pêche maritime [article relatif aux produits phytopharmaceutiques] destiné au grand public.

### **2. FORMATION ET EVALUATION PAR POSITIONNEMENT CERTIFICATIF**

Durant la période expérimentale, le certificat individuel « certiphyto 2009-2010 » considéré est accessible selon l'une des modalités suivantes :

- Formation seule, (voie D);
- Positionnement certificatif seul (voie B) sans formation ;

- Formation à l'objectif 01 relatif à la santé et la sécurité, puis positionnement certificatif (voie C) ; en cas d'échec au positionnement certificatif, un complément de formation est prescrit.

Il appartient au centre ou à l'organisme de formation de recommander la modalité d'accès la plus appropriée à chaque candidat.

### **2.1. Formation**

La durée de la formation par la voie D est de deux jours (2 J x 7 H) en centre ou en organisme de formation.

Pour les candidats par la voie C, la durée de formation à l'objectif O1 est d'une demiejournée. En cas d'échec au QCM, la durée de la formation complémentaire est d'une journée.

# **II.2. Positionnement certificatif (voies B et C)**

L'application informatique dédiée à l'évaluation par positionnement certificatif sous forme de  $\overrightarrow{QCM}$  est déployée le 1<sup>er</sup> septembre 2010 auprès des centres et organismes de formation qui mettent en œuvre les voies B et C pour la catégorie « produits grand public » de la spécialité « délivrance – distribution - vente de produits phytopharmaceutiques ».

Rappel : la documentation de l'outil QCM « certiphyto 2009-2010 » est disponible sur le site : http://qcm-certiphyto.educagri.fr

La procédure est consultable à l'adresse : http://QCM-certiphyto2009-2010.agriculture.gouv.fr L'assistance du CNERTA peut être contactée à l'adresse suivante : support.qcm.certiphyto@educagri.fr

Extrait de l'arrêté du 22 juillet 2010 portant création et fixant les modalités de délivrance du certificat « certiphyto 2009-2010 » spécialité « délivrance – distribution - vente de produits phytopharmaceutiques » catégorie « produits grand public »

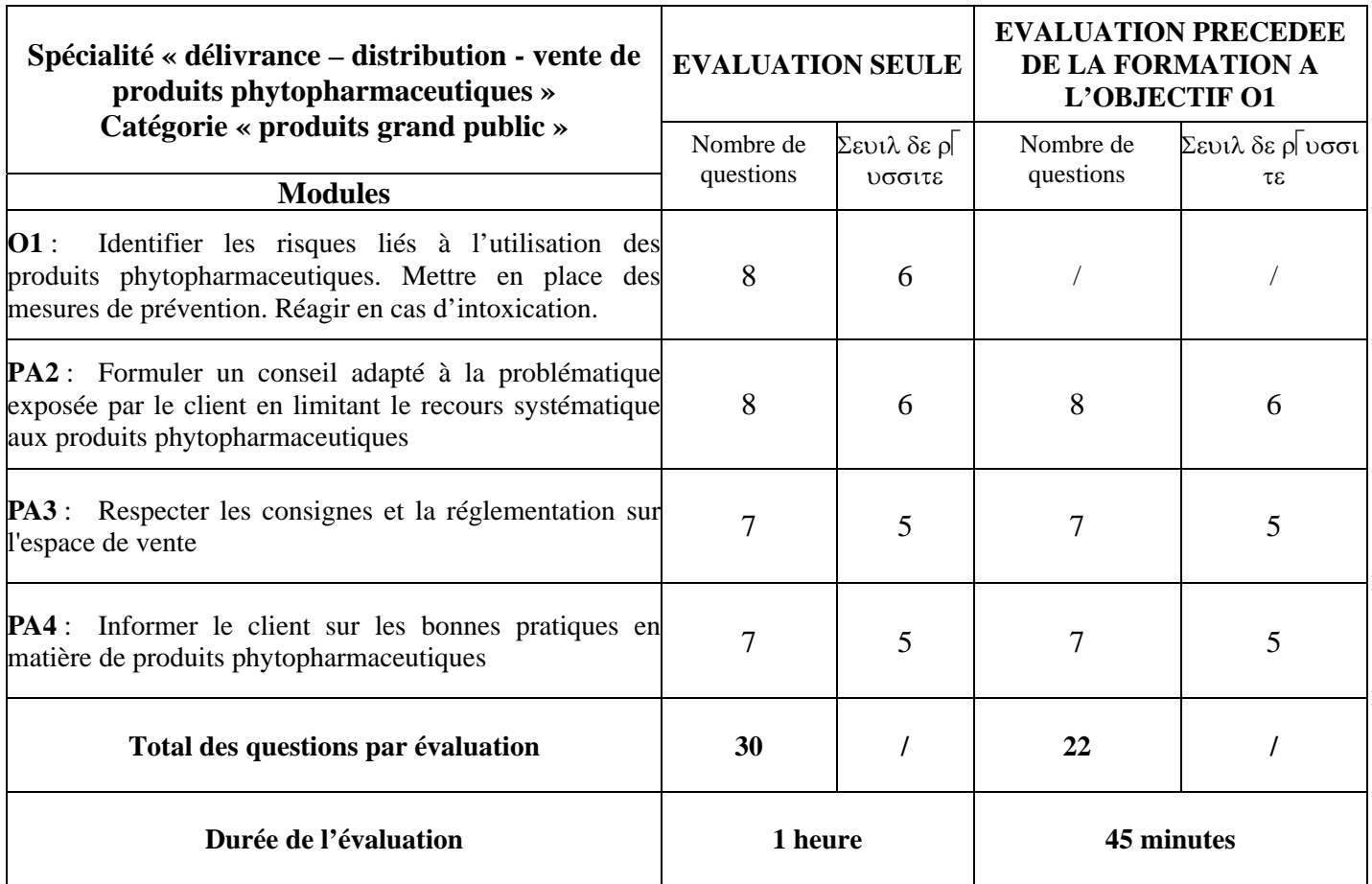

### **3. INSTRUCTIONS AUX CENTRES ET ORGANISMES DE FORMATION METTANT EN ŒUVRE L'EXPERIMENTATION POUR LA CATEGORIE « PRODUITS GRAND PUBLIC » DE LA SPECIALITE « DELIVRANCE – DISTRIBUTION – VENTE DE PRODUITS PHYTOPHARMACEUTIQUES »**

**3.1. A compter du 1<sup>er</sup> septembre 2010**, les centres et organismes de formation peuvent mettre en œuvre l'expérimentation par les voies B et C pour la catégorie « produits grand public » de la spécialité « délivrance – distribution - vente de produits phytopharmaceutiques ».

3.2. Après que le candidat a complété le formulaire d'inscription (annexe 1), le centre ou l'organisme de formation procède à l'enregistrement des données dans l'outil de gestion informatisée déployé par FranceAgriMer.

Fait à Paris, le 22 juillet 2010

Pour le Ministre de l'alimentation, de l'agriculture et de la pêche,

La Directrice générale de l'enseignement et de la recherche

Marion ZALAY

### **ANNEXES**

I. Dossier - Imprimé – Notice

II. Matériel informatique

III. Consignes d'organisation et de correction du positionnement certificatif (QCM) à compter du  $1<sup>er</sup>$  septembre 2010

- IV. Procès-verbal de déroulement d'évaluation
- V. Modèle de notification de décision du DRAAF (non-délivrance)
- VI. Liste des DRAAF et DAF

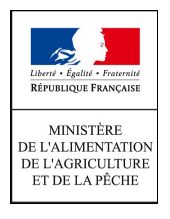

### **FORMULAIRE D'INSCRIPTION AU CERTIFICAT INDIVIDUEL « CERTIPHYTO 2009-2010 » EXPERIMENTAL**

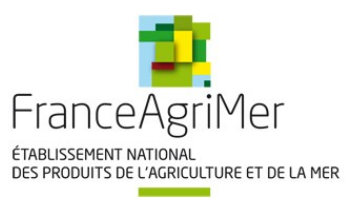

٦

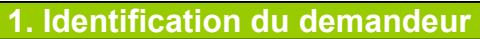

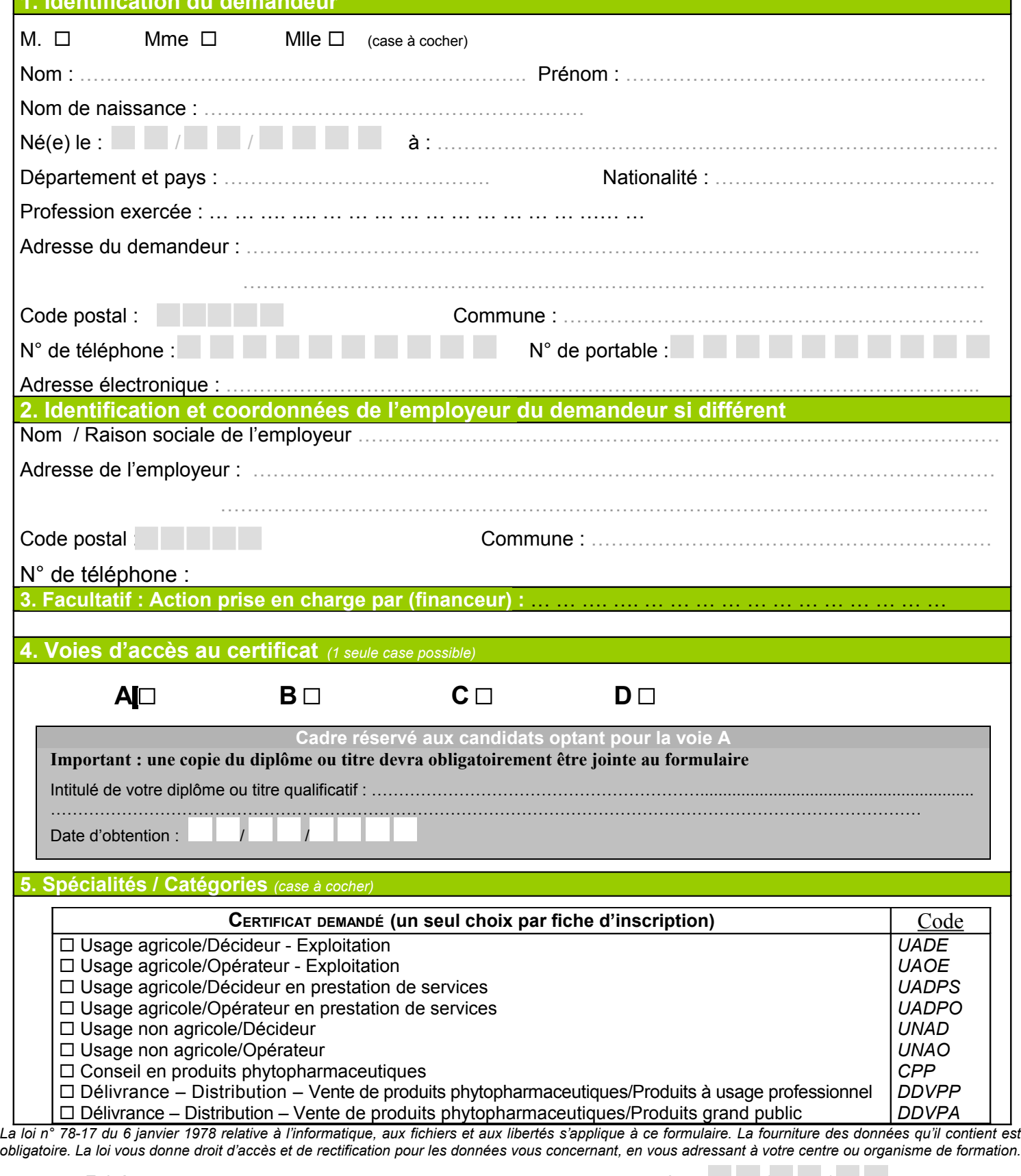

**Signature du demandeur :**

Fait à : ……………………………………… Le / /

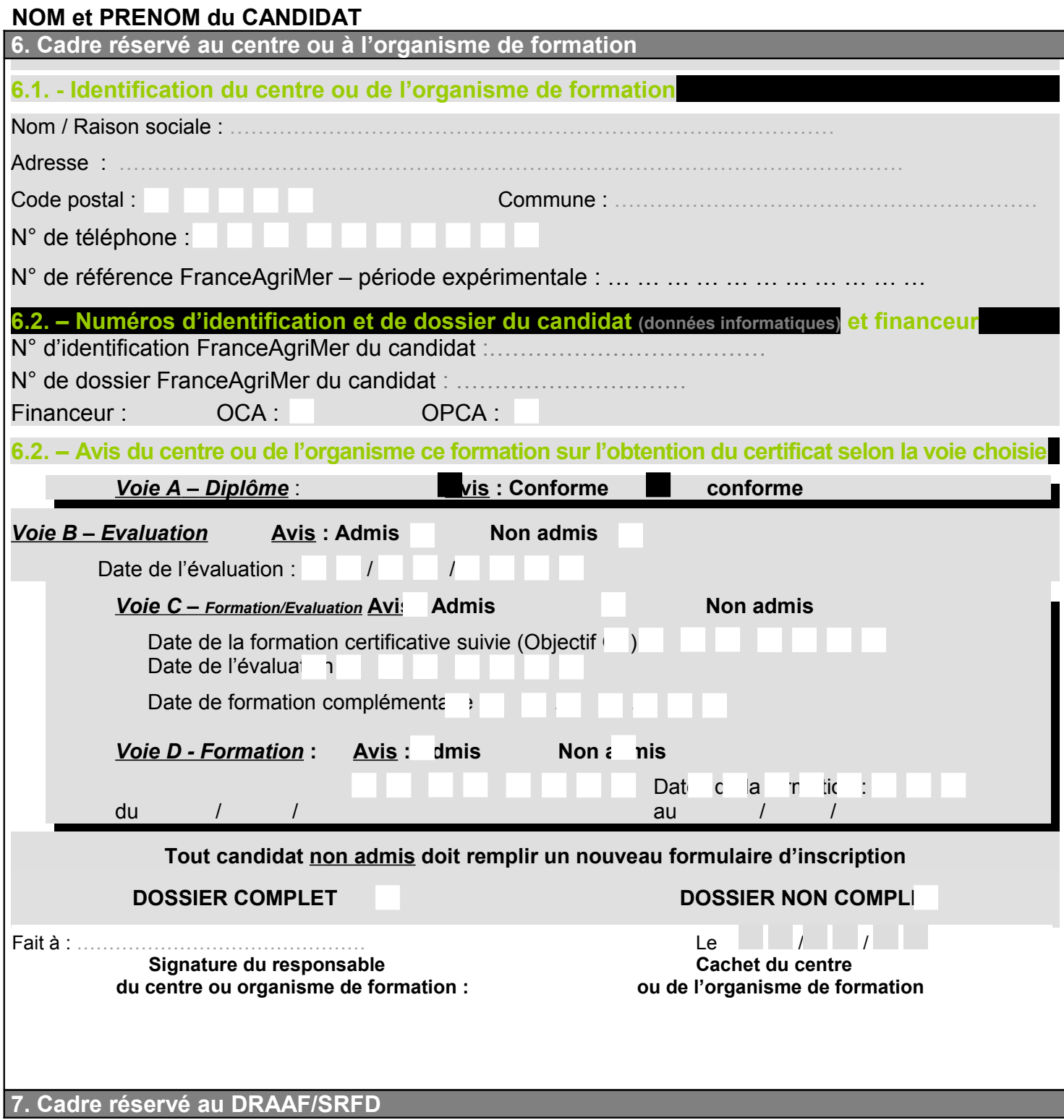

a pro

# **NOM et PRENOM du CANDIDAT**

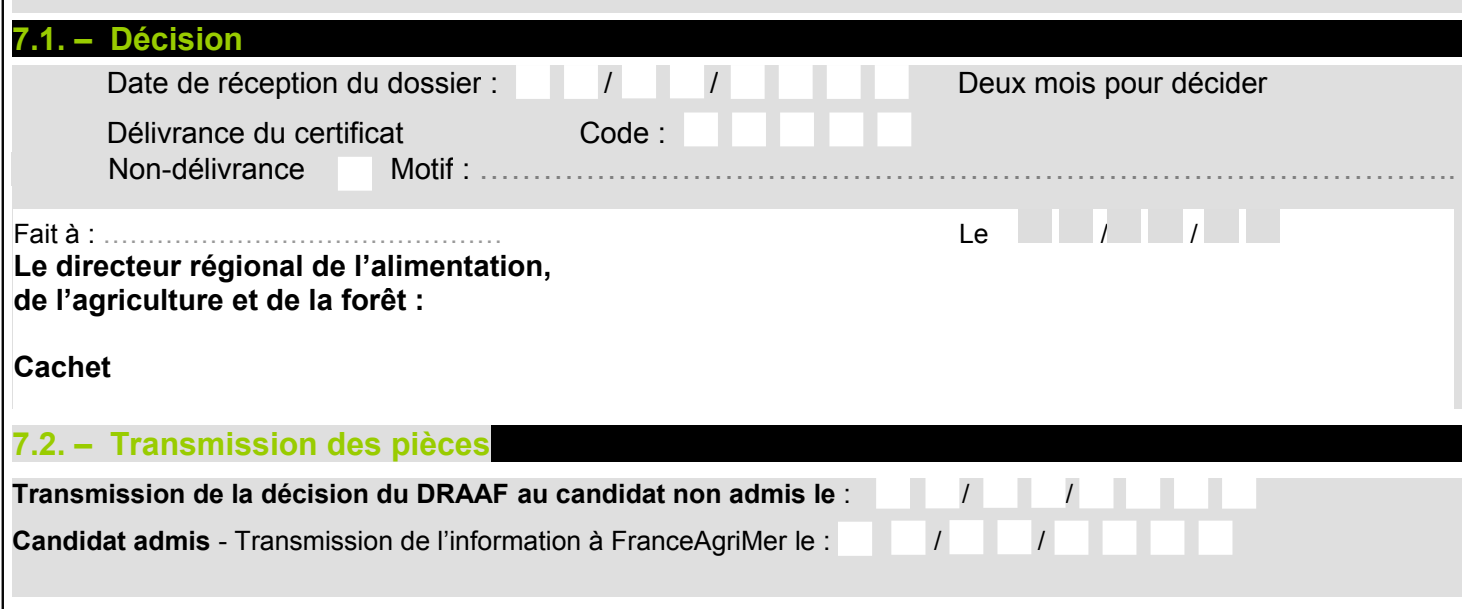

# **Matériel informatique**

Les ordinateurs doivent être sur un réseau interne et avoir un accès à internet protégé par firewall. Le port 80 du firewall doit être ouvert pour accéder à l'application en ligne. Les procédures d'utilisation de l'outil seront fournies ultérieurement.

Le système minimum requis est le suivant (en prenant en compte le SDSI du MAP) :

- Système d'exploitation Windows XP SP2 ou Ubuntu 8.04
- Navigateur Internet Explorer 7 ou Firefox 3
- Plugin Flash 9

La configuration matérielle minimum requise est la suivante :

- Processeur Pentium IV ou AMD 1.6GHz (2GHz recommandé)
- Mémoire vive 512Mo (1Go recommandé)
- Taille d'écran 1280x1024

**Consignes d'organisation et de correction du positionnement certificatif du QCM relatif au certificat « certiphyto 2009-2010 » spécialité « délivrance – distribution – vente de produits phytopharmaceutiques » catégorie « vente de produits grand public »** 

# **A compter du 1er septembre 2010**

# **VOIES B&C –-**

Le responsable s'assure, en amont de la session de positionnement certificatif, que le matériel informatique est conforme aux consignes figurant en annexe II, et en bon état de marche.

# **1. Organisation préalable**

Le responsable du positionnement certificatif prépare un procès-verbal d'épreuve qui comportera :

- les coordonnées de l'organisme de formation et le nom du responsable du positionnement certificatif,
- la nature du certificat postulé,
- la date du positionnement certificatif,
- l'heure de début et l'heure de fin du positionnement certificatif qui dure 45 minutes (à compléter au moment),
- le nombre de candidats inscrits.
- le nombre de candidats présents (à compléter au moment).
- une rubrique intitulée « observations du responsable du positionnement certificatif », à compléter le cas échéant,
- une rubrique intitulée « observations des candidats », à compléter si demande.

Le procès-verbal comprend une feuille de présence comportant les noms et prénoms des candidats inscrits au positionnement certificatif, pour émargement par leurs soins.

### **2. Le positionnement certificatif**

A l'entrée de la salle d'évaluation, le responsable du positionnement certificatif vérifie l'identité des candidats au regard de la liste des inscrits et les fait émarger sur la feuille de présence pré-renseignée.

Les candidats sont informés que seul le matériel informatique fourni par l'organisme de formation est autorisé. Il est interdit d'échanger dans la salle ou avec l'extérieur, par quelque moyen que ce soit. Les candidats ne respectant pas ces règles sont exclus de la salle. La règle d'obtention du certificat par la voie du QCM est rappelée : seuil de réussite à chaque module de questions, sans compensation entre les modules.

Le responsable informe les candidats de l'heure de début du positionnement certificatif, il rappelle la durée impartie selon la voie d'accès, puis les candidats sont autorisés à prendre connaissance des questionnaires. Le responsable du positionnement certificatif porte l'heure de début du positionnement certificatif sur le procès-verbal.

### **3. A l'issue du positionnement certificatif**

A la fin du temps imparti annoncé par le responsable du positionnement certificatif, les candidats quittent leur poste informatique individuel.

#### **4. La correction**

Le responsable procède à la correction suivant les consignes d'AgroSup Dijon.

#### **ANNEXE IV – Circulaire C°2010/**

# **PROCES-VERBAL DE DEROULEMENT DE POSITIONNEMENT CERTIFICATIF « Certiphyto 2009-2010 »**

Certificat postulé : spécialité « délivrance – distribution – vente de produits phytopharmaceutiques » catégorie « produits grand public »

Nom et adresse du centre ou de l'organisme de formation :

Nom du responsable de la session de positionnement certificatif : Voie B<sup>\*</sup> Voie C<sup>\*</sup>

(\*Rayer la mention inutile)

Date du positionnement certificatif :

Lieu : Nombre de postes informatiques :

Nombre de candidats inscrits :

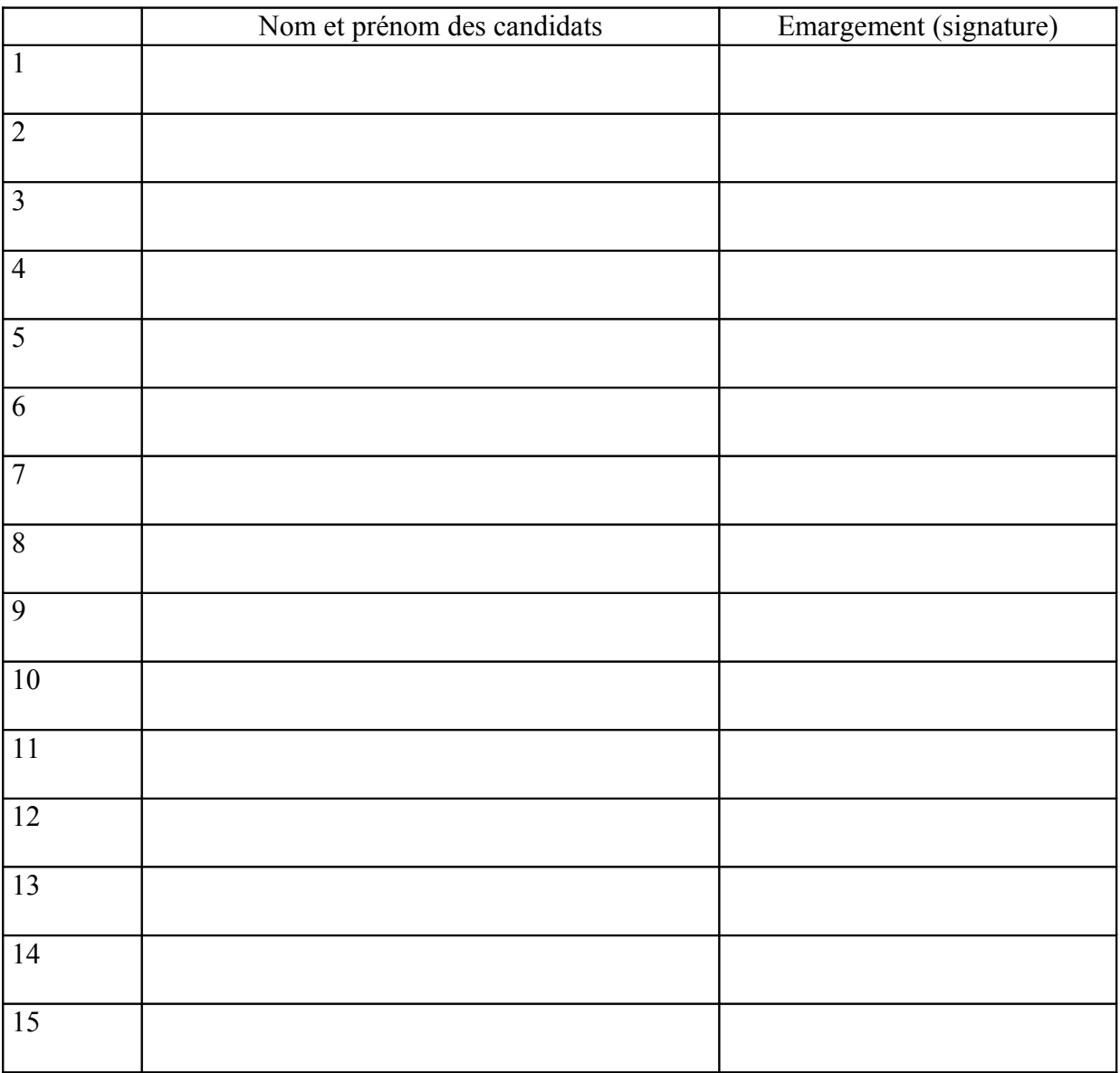

# **ANNEXE IV – Circulaire C°2010/**

Nombre de candidats présents :

Nombre de candidats absents :

Heure de début de la session d'évaluation :

Heure de fin de session de positionnement :

Observation du responsable de la session de positionnement certificatif :

Observation des candidats :

Signature du responsable de la session de positionnement certificatif.

#### **ANNEXE V – Circulaire C°2010/** MINISTERE DE L'ALIMENTATION, DE L'AGRICULTURE ET DE LA PECHE **Direction régionale de l'alimentation, de l'agriculture et de la forêt**

Date de réception du dossier :  $\boxed{\begin{array}{c|c|c|c|c|c|c|c|c} & & & & & & \n\hline & & & & & \n\hline\end{array}}$ 

#### **Le directeur régional de l'alimentation, de l'agriculture et de la forêt de :**

**Vu** le décret n° 2009-2619 du 18 décembre 2009 modifié relatif à la création, à titre expérimental, du certificat « certiphyto 2009-2010 » ;

**Vu** l'arrêté du 25 février 2010 relatif aux centres et organismes de formation mettant en œuvre le certificat « certiphyto 2009-2010 » ;

**Vu** l'arrêté du xxxxxx 2010 portant création et fixant les modalités de délivrance du certificat « certiphyto 2009- 2010 » spécialité « délivrance – distribution – vente de produits phytopharmaceutiques » catégorie « vente de produits grand public » ;

**Vu** la circulaire C2010/2006 du 24 mars 2010 portant instructions relatives à l'organisation et à la délivrance, à titre expérimental, du certificat « certiphyto 2009-2010 » ;

**Vu** l'arrêté du ministre chargé de l'agriculture du ../../…. portant nomination du directeur régional de l'alimentation, de ....;

#### **Vu la demande de certificat « certiphyto 2009-2010 » présentée par :**

(nom, prénom) (adresse) (code postal) (ville)

#### **D E C I D E :**

**Article 1 :** Le certificat « certiphyto 2009-2010 » spécialité « délivrance – distribution - vente de produits phytopharmaceutiques » catégorie « produits grand public » est refusé à :

(civilité, nom, prénom)

(adresse)

*Les motifs de refus sont les suivants :*

**Article 2 :** Le Directeur régional de l'alimentation, de l'agriculture et de la forêt est chargé de l'exécution de la présente décision.

Fait à le

Signature du Directeur régional de l'alimentation, de l'agriculture et de la forêt : Cachet :

La présente décision peut faire l'objet d'un recours contentieux devant le Tribunal Administratif de xxxxxxx dans un délai de deux mois à compter de sa date de réception. Elle peut également faire l'objet d'un recours gracieux auprès de l'auteur de la décision ou un recours hiérarchique adressé à M. le Ministre de l'alimentation, de l'agriculture et de la pêche - 78, rue de Varenne - 75349 PARIS 07 SP.

L'absence de réponse du Ministre dans un délai de 2 mois fait naître une décision implicite de rejet qui peut ellemême être déférée au Tribunal Administratif dans les deux mois suivants.

#### **ANNEXE VI – Circulaire C°2010/**

**Directions régionales de l'alimentation, de l'agriculture et de la forêt et Directions de l'agriculture et de la forêt**

DRAAF ALSACE 14, rue du Maréchal Juin BP 61003 67070 STRASBOURG CEDEX

DRAAF AQUITAINE 51 rue Kiéser 33077 BORDEAUX CEDEX

DRAAF AUVERGNE Site de Marmilhat BP 45 63370 LEMPDES

DRAAF BASSE-NORMANDIE 6 bd Général Vanier BP 5090 14078 CAEN CEDEX 5

DRAAF BOURGOGNE 22 D, bd Winston Churchill BP 87865 21078 DIJON CEDEX

DRAAF BRETAGNE Cité de l'Agriculture 15 avenue de Cucillé 35047 RENNES CEDEX 09

DRAAF CENTRE 131 rue du Faubourg Bannier 45042 ORLEANS CEDEX

DRAAF CHAMPAGNE-ARDENNE Complexe agricole du Mont Bernard Route de Suippes 51037 CHALONS-EN-CHAMPAGNE CEDEX

DRAAF CORSE Immeuble Le Solférino BP 309 8 cours Napoléon 20176 AJACCIO CEDEX

DRAAF FRANCHE-CONTE Immeuble Orion 191, rue de Belfort 25043 BESANCON cedex

DRAAF HAUTE-NORMANDIE Cité administrative Saint-Sever 76032 ROUEN CEDEX

DRAAF ILE-DE-FRANCE 18 avenue Carnot 94234 CACHAN CEDEX

DRAAF LANGUEDOC-ROUSSILLON ZAC du Mas d'Alco BP 3141 34034 MONTPELLIER CEDEX 01

DRAAF LIMOUSIN Immeuble le Pastel 22 rue des pénitents Blancs BP 3916 87039 LIMOGES CEDEX

DRAAF LORRAINE 4 rue Wilson 57046 METZ 01

DRAAF MIDI-PYRENEES Cité administrative - Bâtiment E Boulevard Armand Duportal 31074 TOULOUSE CEDEX

DRAAF NORD-PAS-DE-CALAIS Cité administrative BP 505 59022 LILLE CEDEX

DRAAF PAYS-DE-LA-LOIRE 12 rue Menou 44035 NANTES CEDEX 1

DRAAF PICARDIE Allée de la Croix Rompue 518, rue Saint-Fuscien BP 69 80092 AMIENS CEDEX 3

DRAAF POITOU-CHARENTE 20, rue de la Providence BP 537 86020 POITIERS CEDEX

#### **ANNEXE VI – Circulaire C°2010/**

DRAAF PROVENCE-ALPES-COTE D'AZUR 161 rue du Commandant Rolland 13272 MARSEILLE CEDEX 08

DRAAF RHONE-ALPES Cité administrative de La Part Dieu BP 3202 165 rue Garibaldi 69401 LYON CEDEX 03

DAF GUADELOUPE Jardin botanique 97100 BASSE TERRE CEDEX

DAF MARTINIQUE Jardin Desclieux BP 642 97262 FORT-DE-FRANCE CEDEX

DAF GUYANE Cité Rebard BP 5002 97305 CAYENNE CEDEX

DAF REUNION Parc de la Providence 97489 SAINT DENIS DE LA REUNION **CEDEX** 

DAF MAYOTTE Rue Mariazé - BP 103 – 97 600 Mamoudzou